## 806109P TILASTOTIETEEN PERUSMENETELMÄT I 1. välikoe 11.3.2011 (Jari Päkkilä)

## VALITSE VIIDESTÄ TEHTÄVÄSTÄ NELJÄ JA VASTAA VAIN NIIHIN!

1. Valitse kohdissa A-F oikea (vain yksi) vaihtoehto. Oikeasta vastauksesta saat +1 pistettä, väärästä et menetä pisteitä.

- A) Mikä seuraavista otantamenetelmistä ei ole ns. todennäköisyysotantaan perustuva otantamenetelmä, vaan harkintaotantaa, joka johtaa "mukavuusotokseen"?
	- a1) yksinkertainen satunnaisotanta palauttaen,
	- a2) yksinkertainen satunnaisotanta palauttamatta,
	- a3) ryväsotanta,
	- a4) systemaattinen otanta,
	- a5) kiintiöpoiminta,
	- a6) ositettu otanta suhteellisella kiintiöinnillä.
- B) Ylipeitto otantatutkimuksessa tarkoittaa sitä, että
	- b1) käytettäessä yksinkertaista satunnaisotantaa palauttamatta otoskoko tulee liian suureksi,
	- b2) kehikkopopulaatio sisältää sellaisia havaintoyksiköitä, jotka eivät kuulu kohdepopulaatioon,
	- b3) kohdepopulaatio sisältää sellaisia havaintoyksiköitä, jotka eivät ole mukana kehikkopopulaatiossa,
	- b4) ositettua otantaa käytettäessä jokin ositteista tulee yliedustetuksi ositekohtaisten otoskokojen laskennassa tapahtuvien pyöristysvirheiden takia,
	- b5) haastattelututkimukseen osallistuva henkilö valitsee tarjolla olevista vastausvaihtoehdoista useamman kuin yhden,
	- b6) samaan perusjoukkoon kohdistuu samanaikaisesti useampia tutkimuksia.
- C) Välimatka-asteikon muuttujasta x on saatu kolme havaintoa: 0, 3 ja 6. Havaintoarvon 0 standardoitu arvo on

c1) -1, c2) -1/3, c3) 0, c4)  $1/3$ , c5) 1, c6) 3.

- D) Havaintoaineistosta on laskettu erilaisia tilastollisia tunnuslukuja. Seuraavista tuloksista ainoa mahdollinen (lasketun arvon perusteella) on
	- d1)  $C = 2.0$ , d2)  $s = -2.0$ , d3)  $Q_1 = Q_3 = 10.0$ ,
	- d4) vaihteluvälin pituus  $w = -3$ , d5)  $OR = -1$ , d6) variaatiokerroin  $V = -0.5$ .
- E) Luokitteluasteikollisen muuttujan x mahdolliset arvot ovat A, B, C ja D. Sata havaintoa sisältävässä havaintoaineistossa arvo A esiintyy 25 kertaa, arvo B 35 kertaa, arvo C 20 kertaa ja arvo D 20 kertaa. Muuttujan x
	- e1) jakauma voidaan esittää pistekuviona,
	- e2) jakauman moodi on 35,
	- e3) hajontaa voidaan kuvailla vaihteluvälin avulla,
	- e4) summajakauma on mielekäs muodostaa,
	- e5) havaintoarvot voidaan standardoida.
	- e6) Mikään edellä esitetyistä kohdista e1)–e5) ei pidä paikkaansa.
- F) Arvottujen lohkojen koejärjestelyssä
	- f1) lohkot jaetaan satunnaisesti eri käsittelyille,
	- f2) koeyksiköt jaetaan satunnaisesti eri lohkoihin,
	- f3) koeyksiköt valitaan satunnaisotannalla tarjolla olevasta perusjoukosta,
	- f4) lohkoja on aina yhtä monta kuin käsittelyjä,
	- f5) jokaisessa lohkossa koeyksiköt jaetaan satunnaisesti eri käsittelyille,
	- f6) kunkin lohkon sisällä koeyksiköt ovat mahdollisimman heterogeenisia (erilaisia) sellaisten ominaisuuksien suhteen, joilla oletetaan olevan vaikutusta vastemuuttujaan.

2. Eräässä vuonna 2003 tehdyssä haastattelututkimuksessa  $(n = 218)$  tutkittiin opiskelijoiden terveyskäyttäytymistä ja terveyttä. Haastattelulomakkeen yhdessä kysymyksessä vastaajaa pyydettiin arvioimaan omaa terveydentilaansa (= x). Vastausten jakauma oli seuraava:

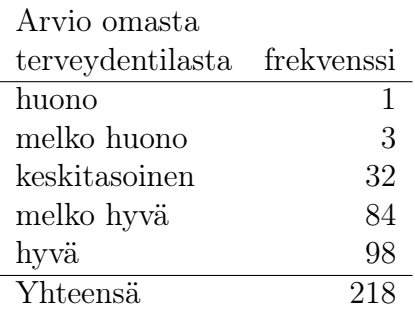

a) Määrää muuttujan x:n mitta-asteikko ja se, onko muuttuja jatkuva vai diskreetti. (1 p)

- b) Esitä x:n jakauma graafisesti. (1 p)
- c) Määrää (ja laske) x:n jakaumalle kaksi sijaintilukua ja kaksi hajontalukua. (2.5 p)
- d) Alla oleva R-ohjelman tulostus liittyy vastaajan ikää (vuosina) kuvaavaan muuttujaan. Esitä iän jakauma laatikko-jana -kuviona. (1.5 p)

> numSummary(terveys[,"IKÄ"], statistics=c("mean", "sd", "quantiles"), quantiles=c( 0,.25,.5,.75,1 )) mean sd 0% 25% 50% 75% 100% n 20.505 3.422 16 17 20 22 30 218

- 3. Eräässä perunanviljelykokeessa tutkittiin Fambo ja Van Gogh-lajikkeita.
	- a) Kahdeksalla koealalla viljeltiin Fambo-lajikkeen perunaa. Koealoittain mukuloiden lukumäärän havaittiin olevan

46, 52, 50, 46, 56, 52, 48 54.

- a1) Esitä havainnot pistekuviona. (1 p)
- a2) Laske mukuloiden lukumäärän keskiarvo ja keskihajonta. (2 p)
- b) Toisessa kokeessa kerättiin koealoittain  $(n = 16)$  tiedot mm. perunoiden yhteispainosta (g, paino\_v), tavoitekoon onnistumisesta (prosentteina tavoitekoosta, kokopros), satomäärästä (tonnia/hehtaari, sato) ja tärkkelyspitoisuudesta (prosentteina, tarkkelys). Koealat olivat pinta-aloiltaan yhtä suuria. Alla aineistoon liittyvää R-tulostusta:

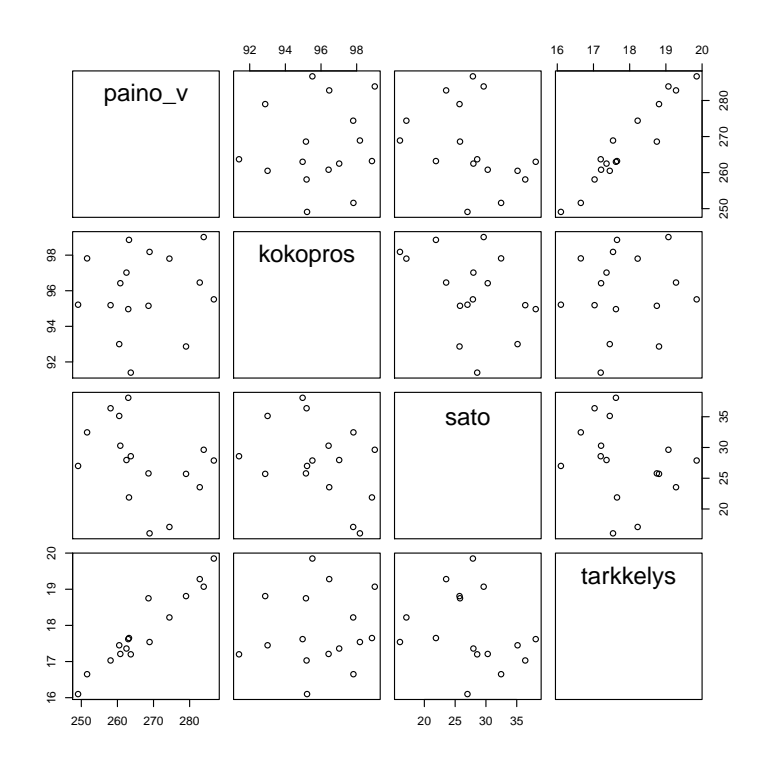

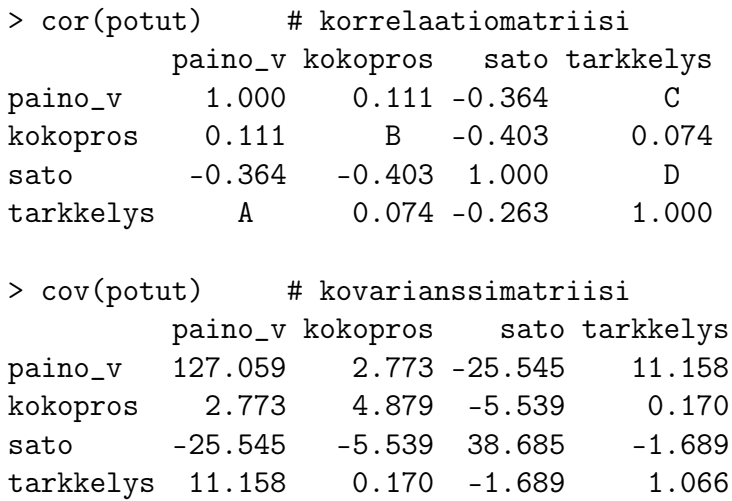

Täydennä korrelaatiomatriisi (eli määrää korrelaatiokertoimet A, B, C ja D) ja tulkitse korrelaatiokerroin A.  $(3 p)$ 

4. Peikkokulman Supervalinta ilmoittaa punaisten ja sinisten karkkien alennusmyynneistä. Mörrimöykky pitää erityisesti punaisista karkeista ja siniset ovat aivan kamalan ihania (tarttuvat ikävästi hampaisiin ja aiheuttavat karvaita röyhtäyksiä). Tänä kesänä Mörrimöykyn hampaita on vihlonut ikävästi, mutta silti Mörrimöykky ryntää tohkeissaan orava-kortin kera karkkiostoksille. Syvällä mielessä kuitenkin pyörii se, miten hän on saanut hammassärkyä syötyään tietyn värisiä karkkeja. Syötyjen karkkien värin ja karkkien syönnin jälkeisen hammassäryn määrän välisen yhteyden tutkimiseen Mörrimöykyllä on käytössä seuraava ristiintaulukko:

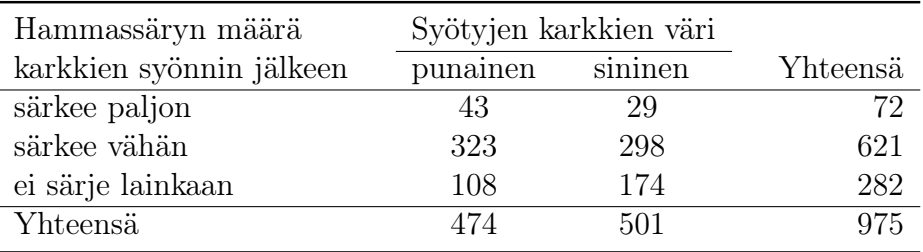

Tutki muuttujien välistä riippuvuutta

- a) ehdollisten prosenttijakaumien avulla, (2 p)
- b) tilanteeseen sopivan tunnusluvun avulla.  $(4 \, p)$

5. Tutkimuksessa selvitettiin sitä, miten runsas lannoitteen määrä  $(=$  muuttuja lannoite, 100 kg/ha) vaikuttaa tietystä kasvista saatavan sadon määrään (= muuttuja sato, 100 kg/ha). Havaintoaineisto muodostui kymmeneltä koealalta kerätyistä tiedoista. Muuttujien lannoite ja sato välinen kovarianssi on -9.44 ja lisäksi ko. muuttujista on laskettu R-ohjelmalla seuraavat tunnuslukujen arvot:

> numSummary(satokoe, statistics=c("mean", "sd", "quantiles"), quantiles=c( 0,.25,.5,.75,1 )) mean sd 0% 25% 50% 75% 100% n lannoite 7.5 0.745 6.5 7.0 7.5 8.0 8.5 10 sato 65.6 13.023 45.0 55.2 69.0 77.2 80.0 10

- a) Sovita aineistoon regressiosuora  $y = a + bx$ , missä vastemuuttujana on sadon määrä ja selittävänä muuttujana lannoitteen määrä. Tulkitse regressiokertoimet a ja b selväkielisesti. Määrää myös regressioyhtälön determinaatiokerroin eli selitysaste ja tulkitse se.  $(4 \, p)$
- b) Mikä on regressioyhtälön antama ennustearvo sadon määräksi, jos käytetty lannoitemäärä on 725 kg/ha?  $(1 p)$
- c) Lisää regressiosuoran kuvaaja liitteen 1 sirontakuvioon. Palauta liite 1 nimelläsi varustettuna vastauspaperisi mukana! (1 p)

## Liite 1

Nimi:

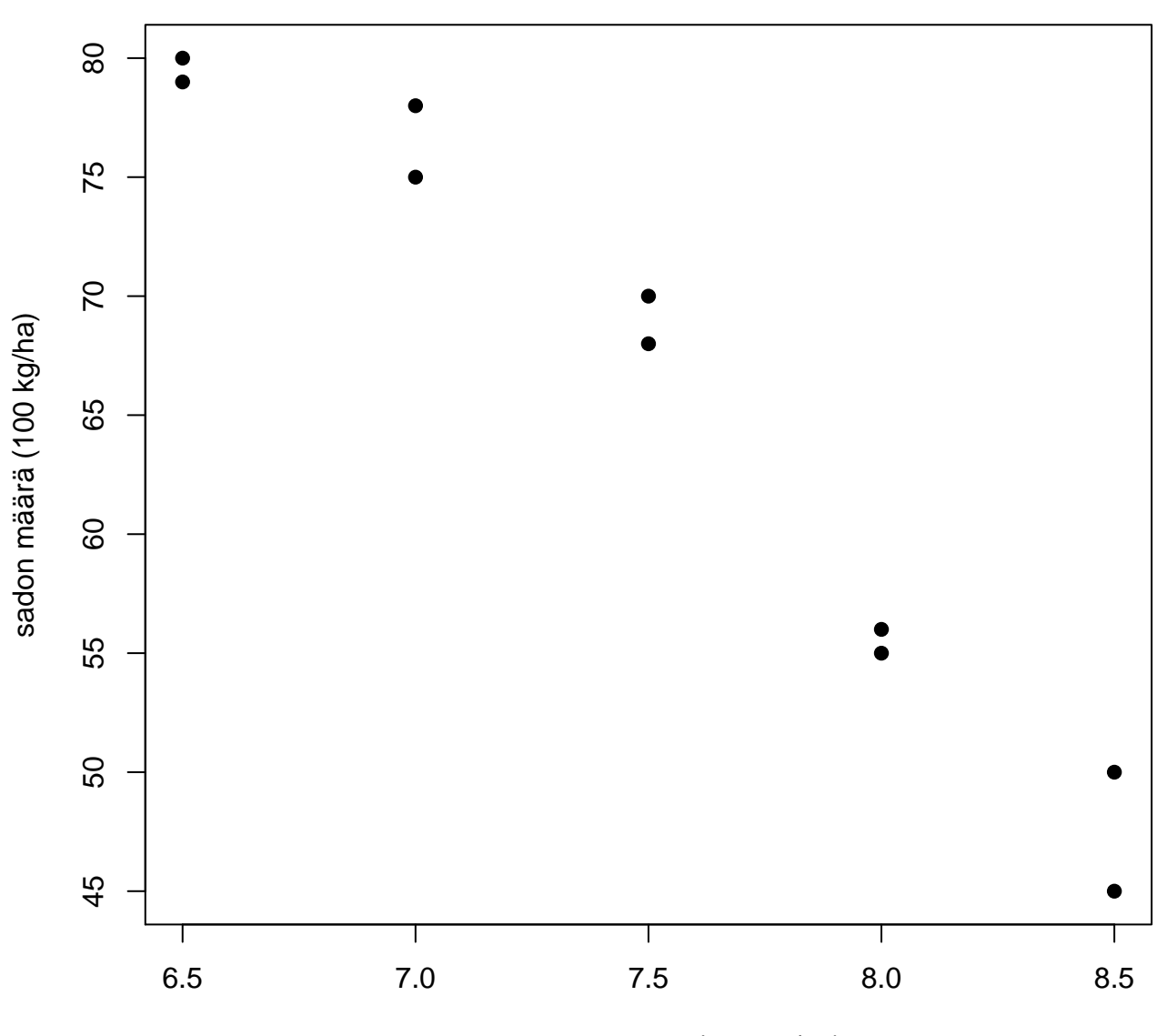

lannoitteen määrä (100 kg/ha)